# **Eagles' Flight**

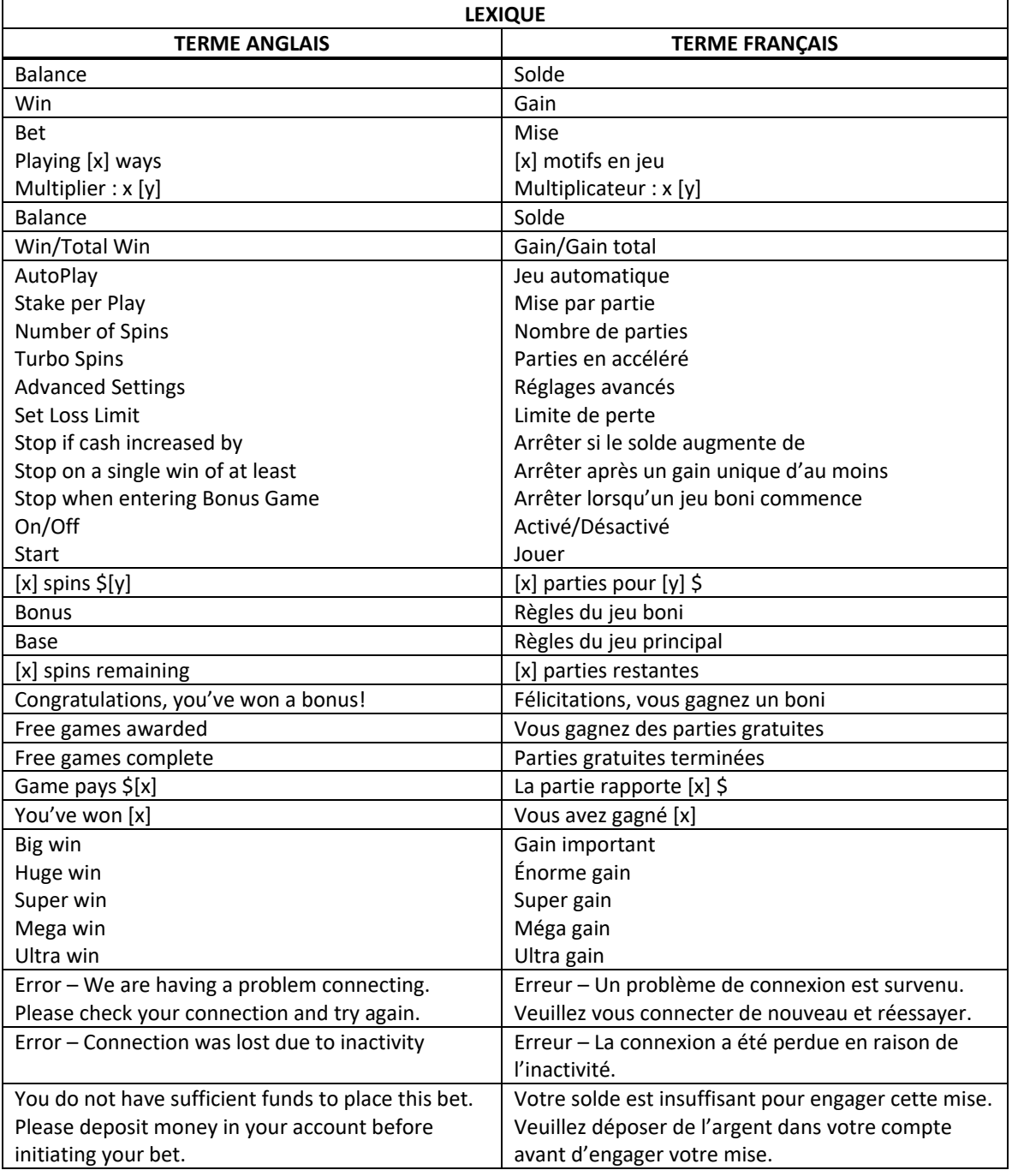

\* Certains boutons, afficheurs ou fonctionnalités pourraient ne pas apparaître.

# **Jeux bonis**

# **Jeu boni Free Games**

- Trois symboles **and apparaissant n'importe où sur les cylindres 2, 3 et 4 déclenchent le jeu boni** Free Games.
- Sept parties gratuites sont accordées.
- Le symbole **paraître uniquement sur les cylindres 2, 3 et 4.**
- Le symbole **WELL** est un symbole dispersé.

#### **Table de paiement**

- Consultez les écrans d'aide pour connaître les lots associés à chaque symbole.
- Un symbole **100 remplace deux symboles**
- Les lots en crédits affichés dans la table de paiement n'ont été multipliés par aucun multiplicateur de mise.

# **Symbole frimé**

- Le symbole est frimé et peut remplacer tous les symboles.
- Un symbole remplace deux symboles
- Un symbole  $\bullet$  remplace un symbole  $\bullet$  .  $\bullet$  .  $\bullet$  .  $\bullet$  .  $\bullet$  .  $\bullet$  .  $\bullet$  .  $\bullet$
- Le symbole peut apparaître uniquement sur les cylindres 4 et 5.

#### **Règles du jeu boni Free Games**

- Au cours de chaque partie, un cylindre ou plus peuvent être améliorés, transformant tous les symboles **et al.** en symboles **pour le reste du jeu boni Free Games.**
- Des cylindres différents sont utilisés durant le jeu boni Free Games.
- Les parties gratuites se jouent automatiquement avec le même nombre de lignes et la même mise sur ligne que ceux de la partie ayant déclenché le jeu boni Free Games.
- Aucune partie gratuite supplémentaire ne peut être accordée durant le jeu boni Free Games.
- Le jeu boni Free Games prend fin lorsqu'il ne reste aucune partie gratuite.

## **Jeu principal**

#### **Table de paiement du jeu principal**

- Consultez les écrans d'aide pour connaître les lots associés à chaque symbole.
- Un symbole **1974** remplace deux symboles
- Les lots en crédits affichés dans la table de paiement n'ont été multipliés par aucun multiplicateur de mise.

# **Symbole frimé**

- Le symbole est frimé et peut remplacer tous les symboles, à l'exception du symbole  $\mathbf{R}$
- Un symbole remplace deux symboles
- Un symbole  $\bullet$  remplace un symbole  $\bullet$  .  $\bullet$  .  $\bullet$  .  $\bullet$  .  $\bullet$  .  $\bullet$  .  $\bullet$  .  $\bullet$  .
- Le symbole peut apparaître uniquement sur les cylindres 4 et 5.

#### **Lignes de paiement**

• Consultez les écrans d'aide pour voir une représentation graphique des lignes de paiement.

### **Règles générales**

- Les combinaisons gagnantes doivent apparaître sur des lignes actives.
- Les symboles des combinaisons gagnantes doivent s'aligner sur des cylindres adjacents, à partir du cylindre à l'extrême gauche.
- Seul le lot le plus élevé de chaque combinaison gagnante est accordé.
- Les gains sur ligne sont multipliés par la mise sur ligne.
- Les symboles dispersés peuvent apparaître à n'importe quelles positions pour faire partie de combinaisons gagnantes.
- Les gains sont affichés en crédits à moins d'indication contraire.
- Les valeurs affichées dans les écrans d'aide n'ont pas été multipliées par le multiplicateur de mise, à moins d'indication contraire.
- Les lots affichés dans les écrans d'aide n'ont pas été multipliés, à moins d'indication contraire.
- Les gains sont sujets à vérifications.
- Toute défectuosité annule jeux et paiements.
- Les gains sont payés conformément à la table de paiement, disponible dans les écrans d'aide du jeu.

#### **Taux de retour au joueur**

- Arrêter l'animation en utilisant le bouton Spin ou le bouton Stop n'a aucune incidence sur le résultat de la partie.
- Le taux de retour théorique de ce jeu est de 96,5 %.
- En accédant au jeu par ce site Internet, vous êtes soumis aux restrictions de tous les éléments configurables du jeu de ce site Web, selon les conditions de l'opérateur.

#### **Compteurs**

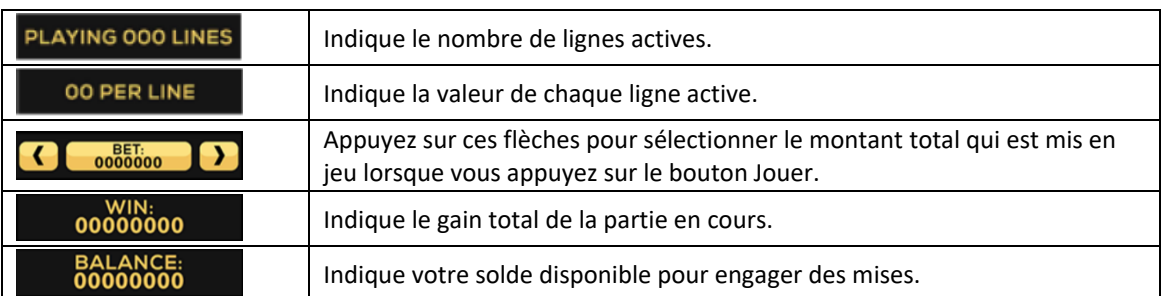

#### **Reprise en cas d'interruption**

- Toute partie en cours sera automatiquement complétée et le lot correspondant, s'il y a lieu, sera déposé dans le compte. Dans l'éventualité où un choix pouvant avoir une incidence sur le résultat de la partie doit être effectué, la partie sera complétée selon le choix qui est proposé en haut à gauche.
- Pour toute situation où vous trouvez cela inadéquat, veuillez communiquer avec le soutien technique du site Web.

# **Écran de jeu boni complété**

• L'écran du jeu boni complété n'affiche pas le montant gagné, à moins que le gain total soit supérieur à la mise totale.

# **Accélération des cylindres (pourrait ne pas être offert dans votre juridiction)**

- Maintenez le bouton Jouer enfoncé pour activer l'accélération des cylindres.
- Vos parties défileront plus rapidement jusqu'à ce que vous relâchiez le bouton.

# **Avis juridiques**

- Le jeu Eagles' Flight a été créé par High 5 Games (H5G).
- La marque de commerce et les droits d'auteur de Eagles' Flight sont la propriété de H5G ou sont enregistrés par H5G aux États-Unis ou dans d'autres pays.
- La marque de commerce et les droits d'auteur de Split Symbols sont la propriété de IGT ou sont enregistrés par IGT aux États-Unis ou dans d'autres pays et sont utilisés avec la permission de IGT.
- La marque de commerce de Split Boost est la propriété ou est enregistrée par H5G aux États-Unis ou dans d'autres pays.